# CSc 352 C - Syntax, Numbers, Math, I/O

Benjamin Dicken

### C Language

- Expectation: You already know Python and Java
- C syntax similar to Java, less so Python
  - Variables assignment, ifs, loops, curly-braces, etc

### Differences between C and Java

- NOT object oriented (no classes, inheritance, methods, etc)
- Low-level (not run with interpreter / VM)
- Memory Management, Garbage Collection
- Pointers (similar to references)
- Less stuff is built-in, have to **#include** functionality
- No array boundary protection
- Less hand-holding :)

### **Running Python**

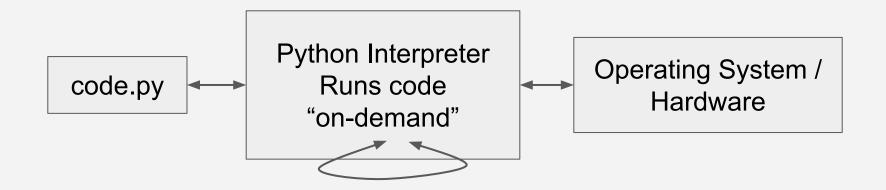

### **Running Java**

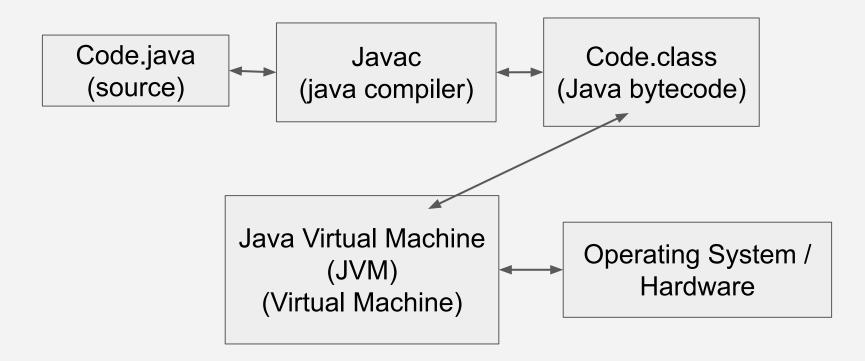

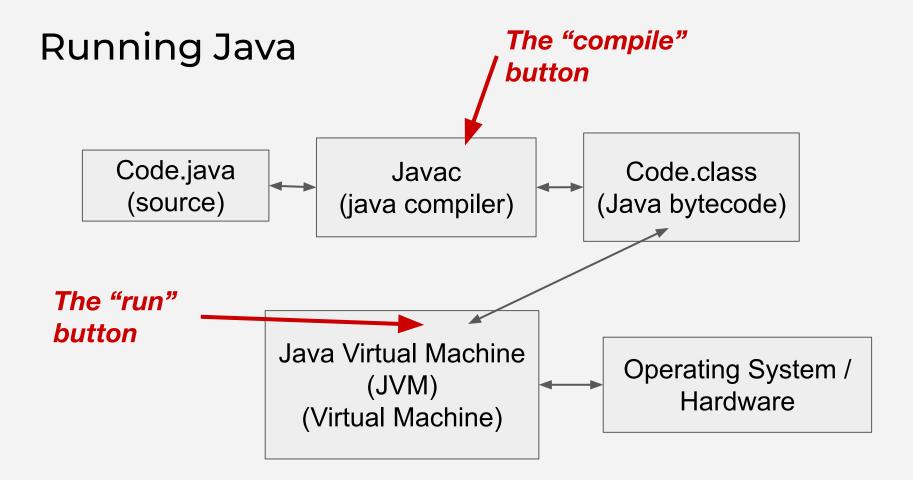

## Running C

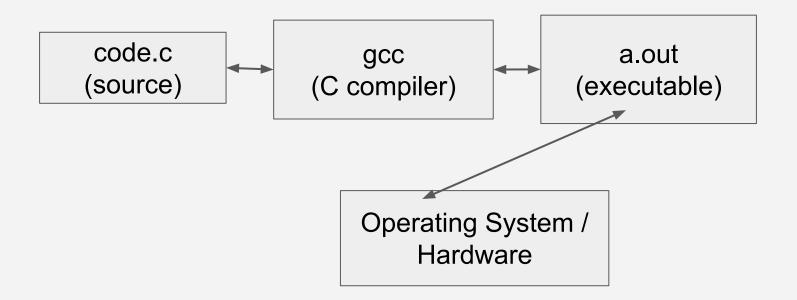

## Running C

**Compiled and then run, cuts out VM middle-man** 

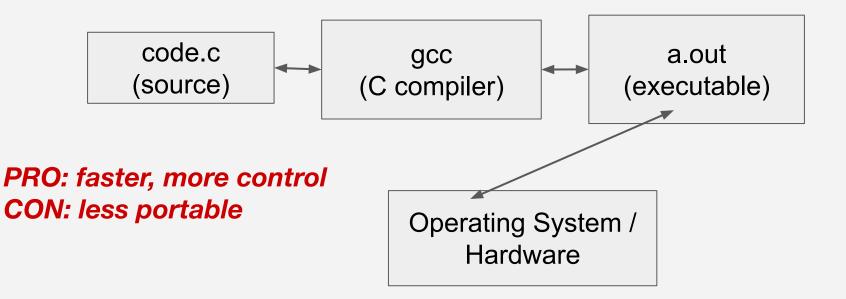

### Running C Machine code Not (easily) human readable **Binary file** code.c a.out gcc (source) (C compiler) (executable) Human readable Text file **Operating System /** Hardware

### **C** Compilers

- A program that takes C source code (text) as input, and produced an executable file (binary) that can run directly on an operating system, as output
- Two most popular: **clang** and **gcc**
- For this course: **gcc**

**\$ man gcc** # so many options, what should we use?

## gcc Options

### -Wall

C compilers differentiate warnings from errors by default Warnings can be turned on / off This option enables **all** warnings

-Werror

Treat all warnings as errors

Won't compile unless there are \*no\* warnings / errors)

-std=c11

Multiple C standard / versions For this class: C11 (as opposed to C89, C99, C17)

## Compiling with gcc

```
$ 1s
```

```
some_code.c
```

```
$ gcc -Wall -Werror -std=c11 some_code.c
```

```
$ ls
```

```
a.out some_code.c
```

```
$
```

## Compiling with gcc

```
$ ls
```

```
some_code.c
```

```
$ gcc -Wall -Werror -std=c11 some_code.c
```

**\$** ls

\$

```
a.out some_code.c
```

So what goes in a .c file?

### Compile and run a C Program

```
int main() {
    printf("hi\n");
}
```

- Log on to lectura (or local)
- Create file named some\_code.c
- Put this in it, then run:
  - \$ gcc some\_code.c
  - \$ ./a.out

### Compile and run a C Program

```
int main() {
    printf("hi\n");
}
```

Now try:

```
$ gcc -Wall -Werror -std=c11 some_code.c
$ ./a.out
Also try with c89
```

Compiling with gcc

#include <stdio.h>

```
int main() {
    printf("hi\n");
    return 0;
```

}

## Compiling with gcc

### #include <stdio.h>

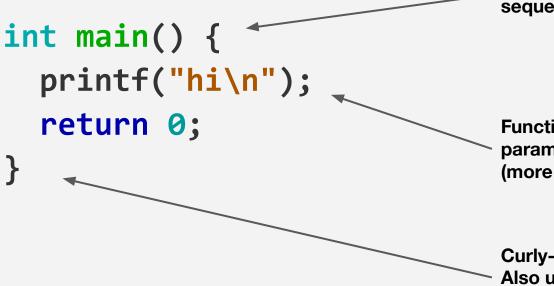

return type, function name, param sequence (like Java)

Function calls, arguments, params, etc works similar to Java (more on that in future class)

Curly-braces for functions

Also used for ifs, loops, scope
(like Java)

```
#include <stdio.h>
```

}

```
int age = 45;
int height = 104;
int main() {
  int weight = 180;
  printf("age: %d\n", age);
  printf("height: %d, weight: %d\n", height, weight);
  return 0;
```

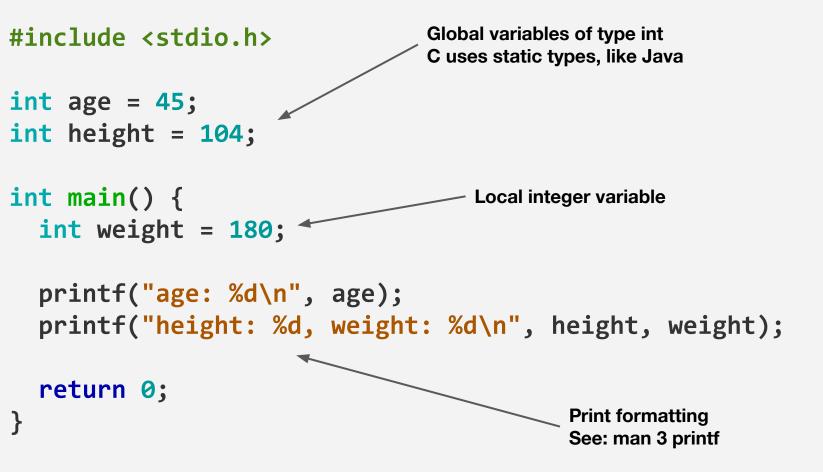

## printf format strings

The first argument is a string that can contain regular characters, escape characters (starting with \) and conversion specifiers (starting with %)

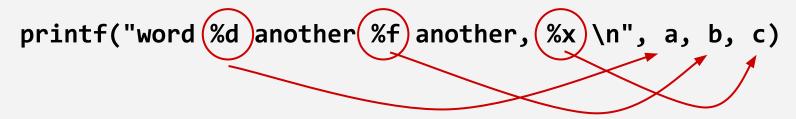

Number of conversion specifiers must match values following

Each conversion specifier can have multiple options **D** for dec int, **x** for hex int, **f** for float number, etc See man page

### Announcements

PA 2 - https://benjdd.com/courses/cs352/spring-2022/pas/pa2.pdf

Style Guide - https://benjdd.com/courses/cs352/spring-2022/style/

Playlist

### Man pages

Different types of man pages:

- 1. User commands
- 2. System Calls (OS / kernel functions)
- 3. Library calls (program libraries)
- 4. Special files (usually from /dev)
- 5. File formats and conventions
- 6. Games
- 7. Miscellan
- 8. System admin commands
- 9. Nonstandard Kernel Routines

When we see something like CAT(1) this tells us it is from category 1

#include <stdio.h>

```
int main() {
    int height = 0;
    int weight = 0;
```

```
printf("Enter height: ");
scanf("%d", &height);
printf("Enter weight: ");
scanf("%d", &weight);
```

```
printf("\nYour height and weight is: ");
printf(" height: %d, weight: %d\n", height, weight);
```

#### return 0;

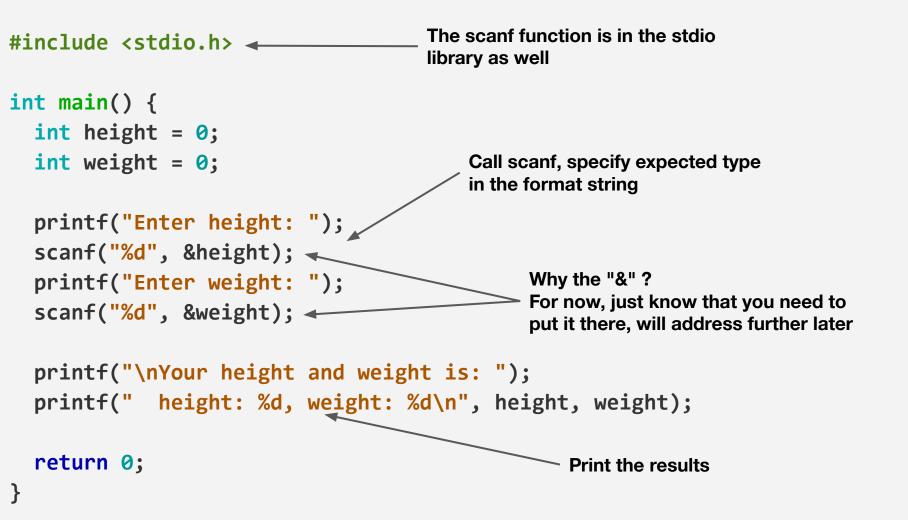

### **Averaging Numbers**

Write a C program that:

- Asks the user for three integer numbers
- Computes the average
- Prints the result

### Math in C

Most of the standard / simple math operators work as-expected

Some of the more "advanced" operations in the <math.h> module

.... exp(base, exponent) sqrt(number) fabs(a, b) ....

Look at some man pages

(What are these "floats" and "doubles"?) (-Im)

## Primitive Types in C

char short int long long long float double long double

- Integers can be preceded by **signed** or **unsigned** (signed default)
- Why so many types? Sizes
  - Some use different amount of bytes
    - Less bytes = less memory, but less range
- Keep in mind: behind the scenes, \*all\* of these types are just binary sequences of 1s and 0s

## Primitive Types in C

| char        | min = 8 bits       | -128 to 127                                             |
|-------------|--------------------|---------------------------------------------------------|
| short       | min = 16 bits      | -32,768 to 32,767                                       |
| int         | min = 16 bits      | -32,768 to 32,767                                       |
| long        | min = 32 bits      | -2,147,483,647 to 2,147,483,647                         |
| Long long   | min = 64 bits      | -9,223,372,036,854,775,808 to 9,223,372,036,854,775,807 |
| float       | typically 32 bits  |                                                         |
| double      | typically 64 bits  |                                                         |
| long double | typically 128 bits |                                                         |
|             |                    |                                                         |

- Specifics varies from machine to machine
- Use sizeof() and limits.h

#### #include <stdio.h>

```
printf("Int: %d\n", a);
printf("Long long: %lld\n", b);
printf("Float: %f\n", c);
printf("Double: %lf\n", d);
printf("Double with four dec: %.4f\n", d);
```

#### return 0;

```
#include <stdio.h>
```

## What will it print?

```
int main() {
  signed char x = 0;
  printf("%ld\n", sizeof(x)); // prints out 1 (1 bytes = 8 bits)
  printf("%d\n", x);
 long i = 0;
 while (i < 257) {
   x = x + 1;
    i += 1;
  }
  printf("%d\n", x);
  return 0;
}
```

```
#include <stdlib.h>
#include <stdio.h>
void bin(char n) {
    unsigned int i;
    for (i = 1 \iff 7; i > 0; i = i / 2) {
        (n & i) ? printf("1") : printf("0");
    }
    printf("\n");
}
int main() {
  char x = 127;
  for (int i = 0; i < 3; i+= 1) {</pre>
      printf("%d\n", x);
      bin(x);
      x += 1;
  }
  return 0;
```

}

## What will be in output.txt?

- \$ gcc -Wall -Werror -std=c11 -o add add.c
- \$ echo "addition is: " >> output.txt
- \$ cat input.txt | ./add > output.txt

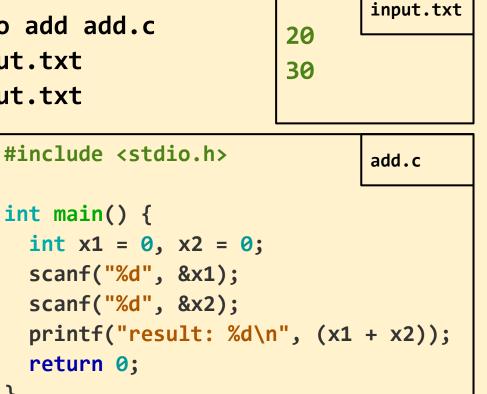

### The first PA

At this point, you should know enough C for the first PA

The first PA is not about getting to from zero to hero

Use ssh, write bash commands, compile / run basic C, testing

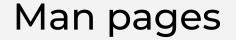

Look at the man pages for scanf and printf

What header file do those come from?

### What will happen?

```
#include <stdlib.h>
#include <stdio.h>
```

```
int main() {
    int x;
    printf("%d\n", x);
    return 0;
```

}

### Value initialization

- C does not automatically initialize data of primitive types (Java too)
   In Java will give an error if you try to use one of these variables
  - In C Unpredictable value
- C also does not auto-init array values, unlike Java

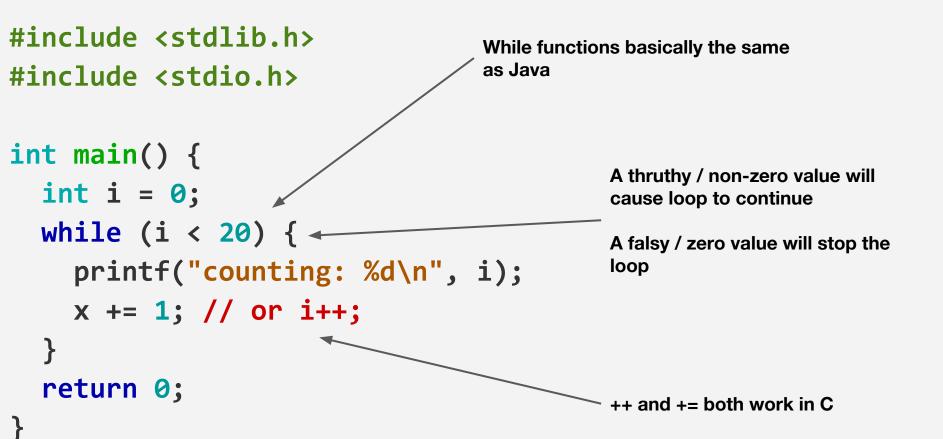

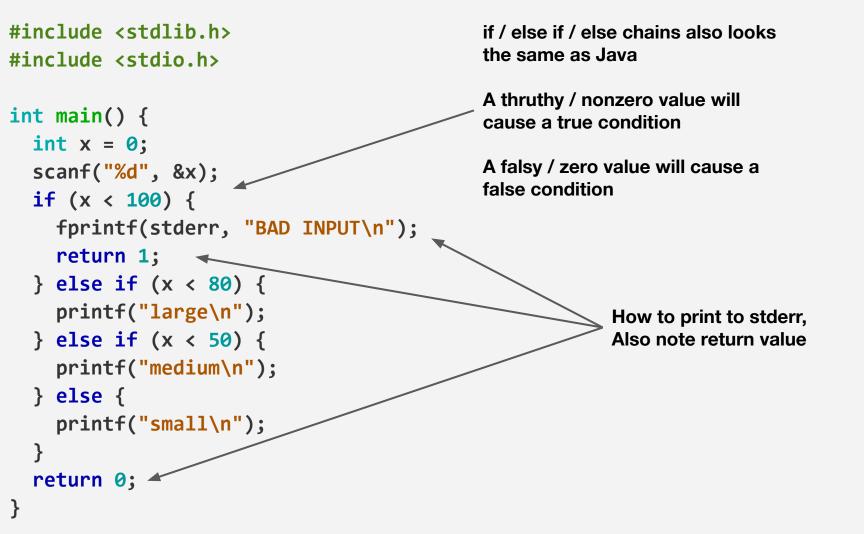

#### For loops also work! #include <stdlib.h> #include <stdio.h> 3 components within parentheses: int main() { (1) Run before first iteration for (int i = 0; i = 20; i ++) { ----(2) Condition checked before each iteration printf("counting: %d\n", i); (3) Code executed at end of each iteration return 0;

## Tribonacci Numbers

Write a C program that:

- Asks the user for one numeric value **N** from standard input
- Prints out the first N numbers in the Tribonacci sequence
- The Tribonacci sequence is defined by:
  - First three numbers in sequence: 0, 0, 1
  - Fourth and on: Defined by the sum of the previous three numbers in the sequence
  - 0, 0, 1, 1, 2, 4, 7, 13, 24 . . .